# **บทที่3**

# **วิธีการดำเนินโครงการการปฏิบัติงาน**

## **1 ขั้นตอนการดำเนินโครงการ**

ขั้นตอนที่ 1 ศึกษาข้อมูลต่าง ๆศึกษาข้อมูลเกี่ยวกับรายละเอียดของฝ่ายบุคคลและทรัพย์กร มนุษย์ ว่ามีข้อมูลอะไรบ้าง มีระบบการจัดการยังไง และดูว่าสถานประกอบการต้องการข้อมูลอะไรบ้าง

ขั้นตอนที่ 2 วางแผนการออกแบบระบบภาพหน้าจอโปรแกรมให้มีการจัดวางแบบมีระเบียบ และมีรูปลักษณะที่สวยงาม

ขั้นตอนที่ 3 ดำเนินการเขียนโปรแกรม Visual Studio 2013 เพื่อจัดทำระบบของฝ่ายบุคคล และทรัพย์กรมนุษย์ที่ได้วางแผนไว้

ขั้นตอนที่ 4 ทดสอบโปรแกรมที่สร้างขึ้นให้กับฝ่ายบุคคลและทรัพย์กรมนุษย์ได้ลองใช้งาน

### **2 กรอบแนวคิดการพัฒนาโครงการ**

ระบบงาน การทำงานของระบบงาน ได้มีการพัฒนาจากระบบเดิมที่ไม่มีการจัดเก็บข้อมูล พนักงาน การประเมินพนักงาน การประเมิน 5 ส เข้าระบบจึงนำระบบคอมพิวเตอร์เข้ามาช่วยในการ บริหารจัดการ ในการทำระบบใหม่ให้มีระบบดีขึ้นและมีการนำระบบสารสนเทศมาใช้ในการจัดเก็บข้อมูล ดังนี้

การทำงานของระบบใหม่

## **1) ด้านเข้าสู่ระบบ**

- 1. เข้าสู่ระบบ
- 2. กรอกข้อมูลผู้ใช้งาน รหัสผ่าน ให้ถูกต้อง
- 3. คลิกปุ่ม Login เข้าสู่ระบบ
- 4. เพื่อเข้าใช้งาน

### **2) ด้านการจัดเก็บข้อมูลด้านการจัดเก็บ**

1. ระบบสามารถบันทึกข้อมูลUser name เช่น รหัสพนักงาน ชื่อ-สกุล ชื่อผู้ใช้ รหัสผ่าน ตำแหน่ง และสถานะการทำงาน

2. ระบบสามารถบันทึกข้อมูลพนักงาน เช่น รหัสพนักงาน ชื่อ-สกุล ชื่อเล่น ตำแหน่ง สาขา วันเดือนปีเกิด วันที่เข้าทำงาน อายุงาน เลขที่บัญชี เลขบัตรประจำตัวประชาชน ที่อยู่ วุฒิ การศึกษา บุคคลที่สามารถติดต่อได้เบอร์โทรศัพท์บุคคลที่ติดต่อได้ สถานการณ์ทำงาน(ผ่าน งาน,ไม่ผ่านงาน,พ้นสภาพการทำงาน) รหัสสแกนนิ้วมือ และรูปถ่ายพนักงาน

3. ระบบสามารถบันทึกข้อมูลตำแหน่ง เช่น รหัสตำแหน่ง ชื่อตำแหน่ง

4. ระบบสามารถบันทึกข้อมูลสาขา เช่น รหัสสาขา ชื่อสาขา

5.ระบบสามารถบันทึกข้อมูลทะเบียนทรัพย์ ประกอบด้วย ประเภททรัพย์สิน ทรัพย์สิน เบิก ตั้งค่าคงเหลือ รายงานการเบิก

6.ระบบสามารถบันทึกข้อมูลประเภททรัพย์สิน เช่น ชื่อประเภทสินค้า

7.ระบบสามารถบันทึกข้อมูลทรัพย์สิน เช่น ชื่อสินค้า ประเภทสินค้า รายการสินค้า

8.ระบบสามารถบันทึกข้อมูลเบิก เช่น ทรัพย์สิน ชื่อทรัพย์สิน คงเหลือ สาขาที่เบิก หมายเหตุการเบิก

9.ระบบสามารถบันทึกข้อมูลสินค้าคงเหลือ เช่น ชื่อประเภททรัพย์สิน ทรัพย์สิน จำนวนรับเข้า

10.ระบบสามารถบันทึกใบเตือน เช่น ชื่อพนักงาน ครั้งที่ วันที่ เรื่องที่เตือน

11. ระบบสามารถบันทึกข้อมูลการประเมินพนักงาน เช่น ประจำปีที่ ขื่อพนักงาน ชื่อ เล่น ครั้งที่ประเมิน ตำแหน่ง วันที่ประเมิน สาขา คะแนน รวมทั้งสิ้น

12. ระบบสามารถบันทึกข้อมูลการประเมิน5 ส หน้าร้าน เช่น ประเมิน5สประจำเดือน ปี ครั้ง สาขา วันที่ประเมิน รวมทั้งหมด

13.ระบบสามารถบันทึกข้อมูลการประเมิน5ส ห้องช่าง เช่น ประจำปี5ส ปี ครั้ง สาขา วันที่ประเมิน รวมทั้งหมด

14.ระบบสามารถบันทึกข้อมูลการเพิ่มรายการ5ส หน้าร้าน เช่น รหัส รายการ 15.ระบบสามารถบันทึกข้อมูลการเพิ่มรายการ5ส ห้องช่าง เช่น รหัส รายการ 16.รูปกิจกรรม เช่น Browse Open

17.แบบฟอร์มต่าง ๆ เช่น Browse Open

18.ประกาศ เช่น Browse Open

#### **3) ด้านการค้นหาและแก้ไขข้อมูล**

1. ระบบสามารถค้นหาและแก้ไขข้อมูลUser name เช่น รหัสพนักงาน ชื่อ-สกุล ชื่อ ผู้ใช้รหัสผ่าน ตำแหน่ง และสถานะการทำงาน

2. ระบบสามารถค้นหาและแก้ไขข้อมูลพนักงาน เช่น รหัสพนักงาน ชื่อ-สกุล ชื่อเล่น ตำแหน่ง สาขา วันเดือนปีเกิด วันที่เข้าทำงาน อายุงาน เลขที่บัญชี เลขบัตรประจำตัวประชาชน เบอร์โทรศัพท์พนักงาน ที่อยู่ วุฒิการศึกษา บุคคลที่สามารถติดต่อได้ เบอร์โทรศัพท์บุคคลที่ ติดต่อได้สถานการณ์ทำงาน(ผ่านงาน,ไม่ผ่างาน,พ้นสภาพพนักงาน) รหัสสแกนนิ้วมือ และรูป ถ่ายพนักงาน

3. ระบบสามารถค้นหาและแก้ไขข้อมูลตำแหน่ง เช่น รหัสตำแหน่ง ชื่อตำแหน่ง

4. ระบบสามารถค้นหาแก้ไขข้อมูลสาขา เช่น รหัสสาขา ชื่อสาขา

5.ระบบสามารถค้นหาแก้ไขข้อมูลทะเบียนทรัพย์ ประกอบด้วย ประเภททรัพย์สิน ทรัพย์สิน เบิก ตั้งค่าคงเหลือ รายงานการเบิก

6.ระบบสามารถค้นหาแก้ไขข้อมูลประเภททรัพย์สิน เช่น ชื่อประเภทสินค้า

7.ระบบสามารถค้นหาแก้ไขข้อมูลทรัพย์สิน เช่น ชื่อสินค้า ประเภทสินค้า รายการ สินค้า

8.ระบบสามารถค้นหาแก้ไขข้อมูลเบิก เช่น ทรัพย์สิน ชื่อทรัพย์สิน คงเหลือ สาขาที่เบิก หมายเหตุการเบิก

9.ระบบสามารถค้นหาแก้ไขข้อมูลสินค้าคงเหลือ เช่น ชื่อประเภททรัพย์สิน ทรัพย์สิน จำนวนรับเข้า

10.ระบบสามารถค้นหาแก้ไขข้อมูลรูปกิจกรรม เช่น Browse Open

11.ระบบสามารถค้นหาแก้ไขข้อมูลแบบฟอร์มต่าง ๆ เช่น Browse Open

12.ระบบสามารถค้นหาแก้ไขข้อมูลประกาศ เช่น Browse Open

### **4)ด้านการประมวลผล**

1. ระบบสามารถคำนวณคะแนนการประเมินพนักงาน

2. ระบบสามารถคำนวนผลการประเมิน 5 ส

3.ระบบสามารถคำนวณยอดหักของแต่ละสาขา

3.ระบบสามารถตรวจสอบพนักงานค้างการประเมิน

4.ระบบสามารถแสดงกราฟยอดหักของแต่ละสาขา

5.ระบบสามารถตรวจสอบอนุมัติการผ่านงาน

- 6.ระบบสามารถตรวจสอบพนักงานพ้นสภาพ
- 7.ระบบสามารถตรวจสอบเช็คพนักงานตามสาขา
- 8.ระบบสามารถตรวจสอบข้อมูลพนักงาน

## **5) ด้านการทำรายงาน**

- 1. ระบบสามารถพิมพ์รายงานพนักงาน
- 2. ระบบสามารถพิมพ์รายงาน5 ส
- 3.ระบบสามารถพิมพ์รายงานใบเตือน
- 4.ระบบสามารถพิมพ์รายงานคงเหลือ
- 5.ระบบสามารถพิมพ์รายงานพนักงานพ้นสภาพ

#### **สถาปัตยกรรมของระบบ**

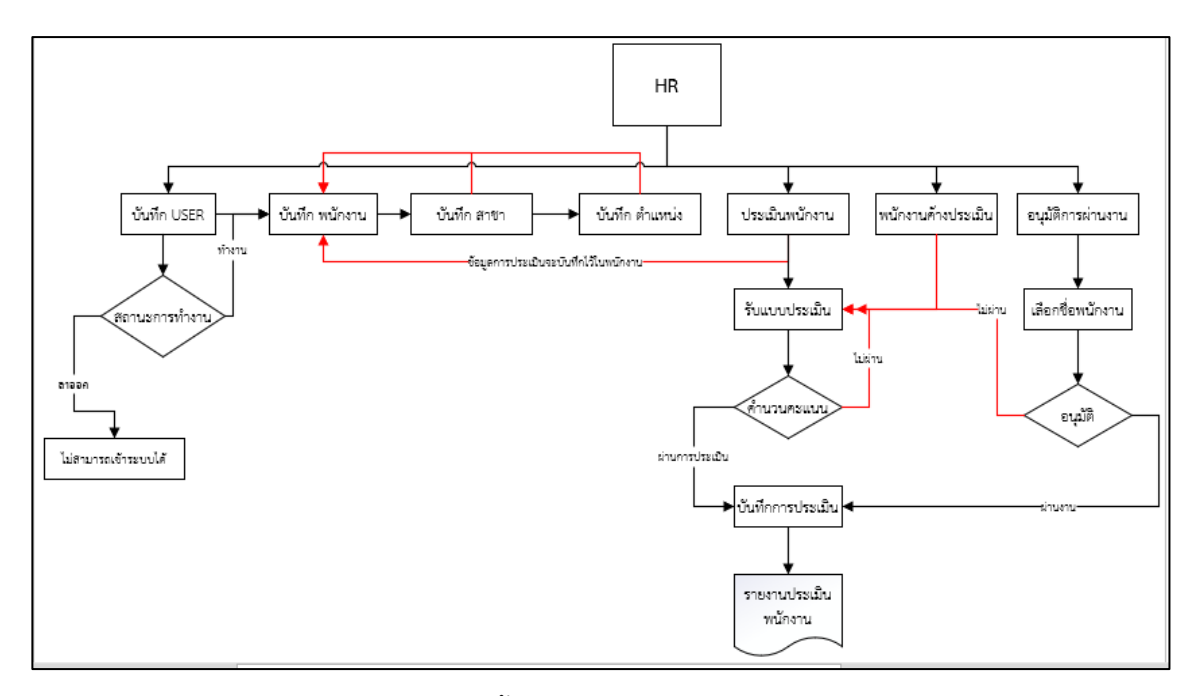

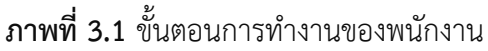

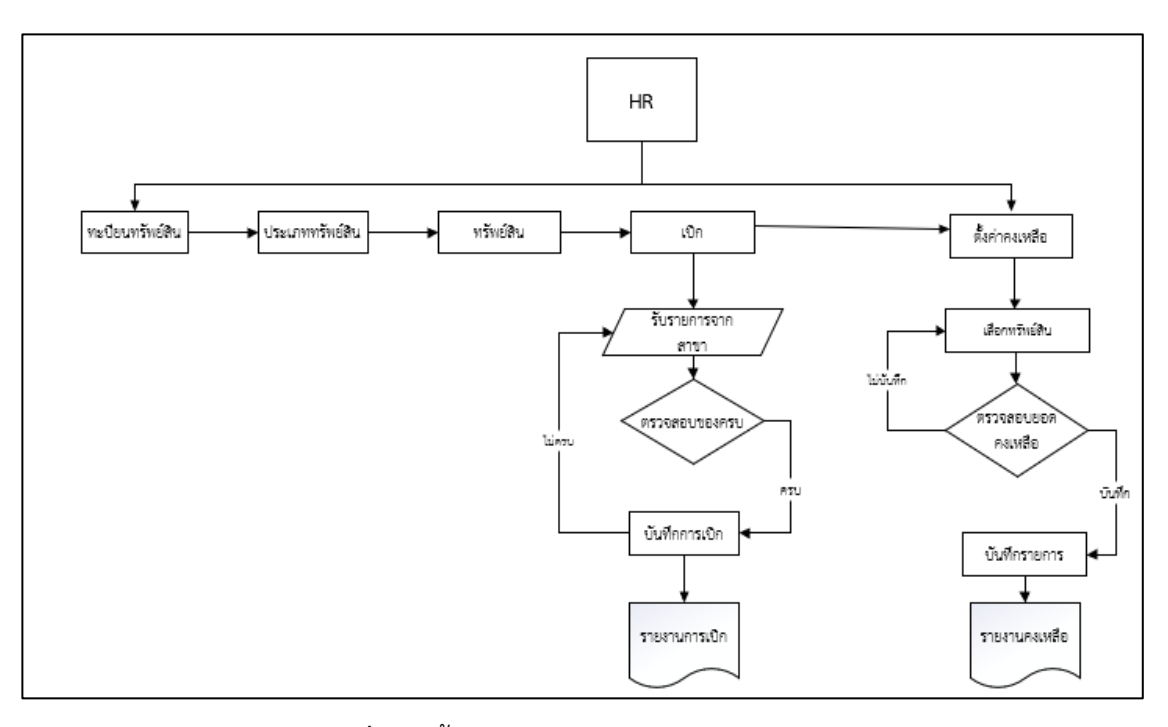

**ภาพที่ 3.2** ขั้นตอนการทำงานของทะเบียนทรัพย์สิน

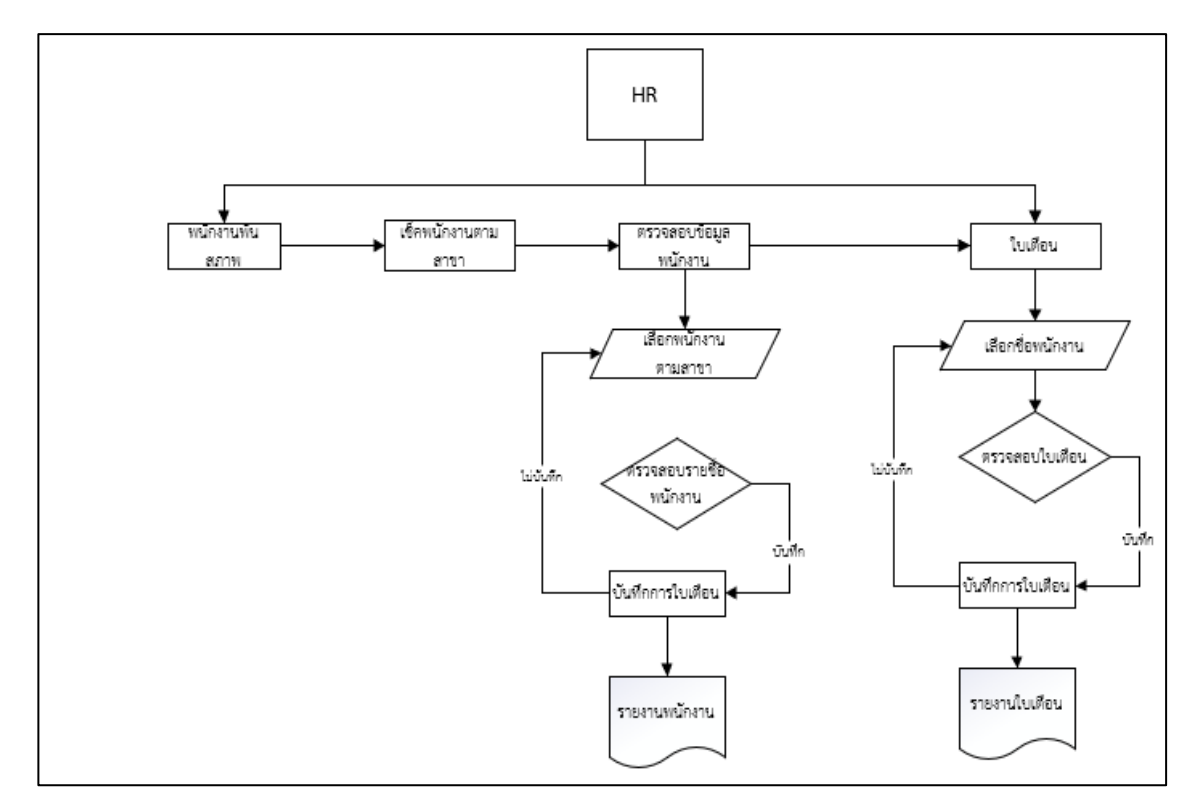

**ภาพที่ 3.3** ขั้นตอนการทำงานของการตรวจสอบข้อมูลพนักงงาน

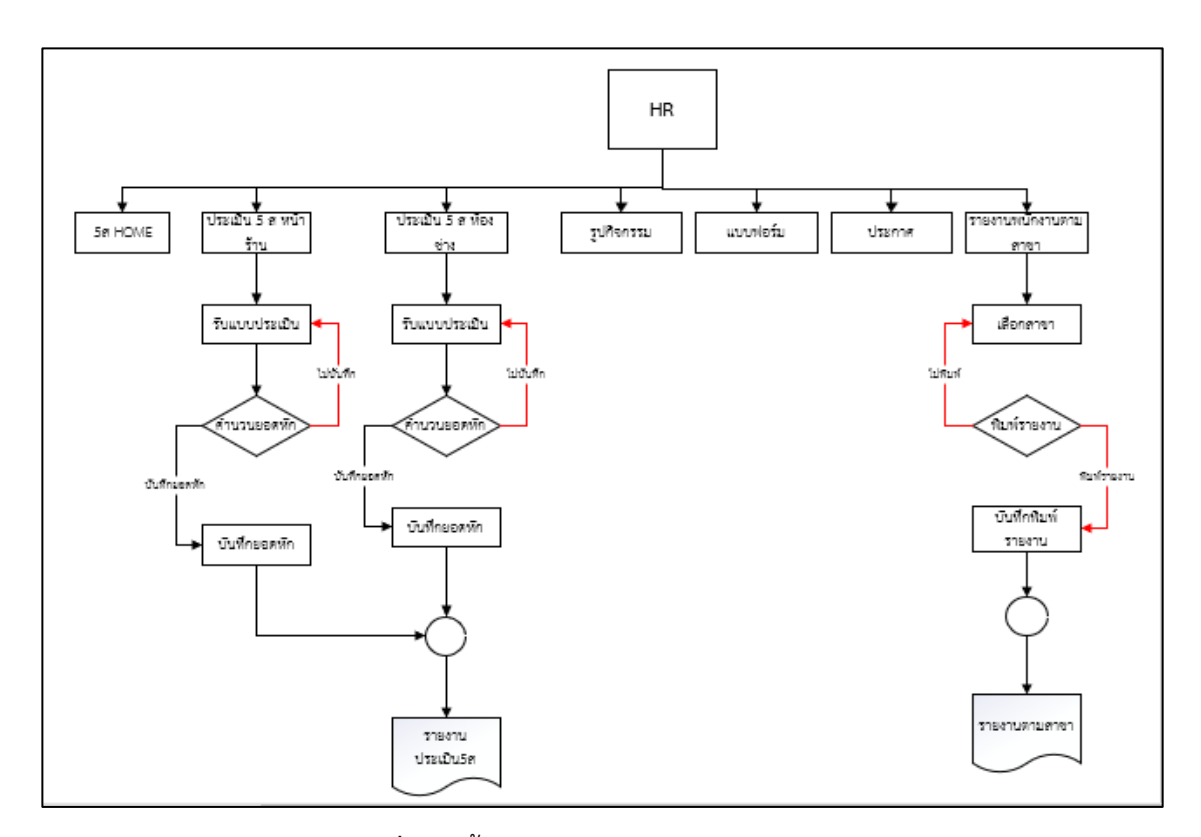

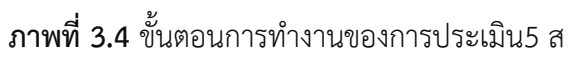